# Graphical and Tabular Summarization of Data

OPRE 6301

Descriptive statistics involves arranging, summarizing, and presenting a set of data in such a way that useful information is produced.

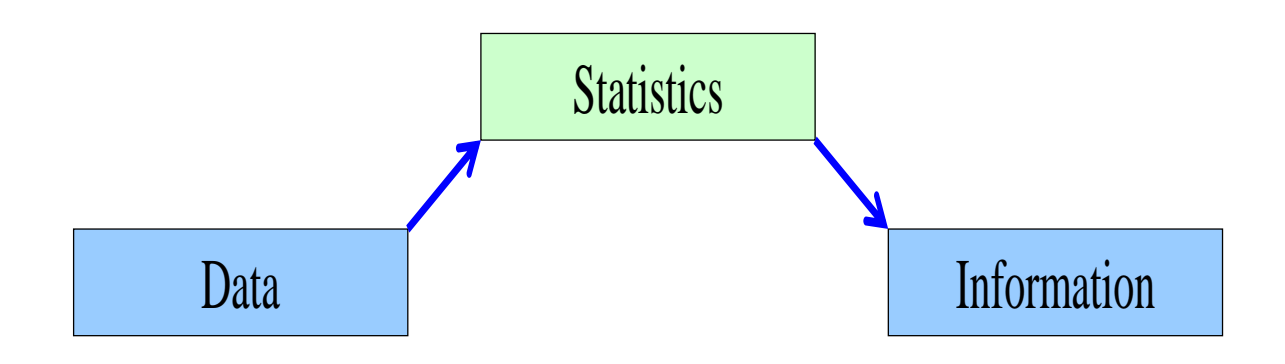

It makes use of graphical techniques and numerical descriptive measures (such as averages) to summarize and present the data.

The graphical and tabular methods presented here apply to both entire populations and samples drawn from populations.

A random variable, or simply variable, is a characteristic of a population or sample.

Examples: Student grades, which varies from student to student; and stock prices, which varies from stock to stock as well as over time.

Typically denoted by a capital letter:  $X, Y, Z...$ 

The **values** of a variable are possible observations or realizations of that variable. The possible values of a variable usually land in a specified range. Examples:

Student Grades: the interval [0, 100].

Stock Prices: nonnegative real numbers.

Data are the *observed* values of a variable. Examples: Grades of a sample of students: {34, 78, 64, 90, 76} Prices of stocks in a portfolio: {\$54.25, \$42.50, \$48.75}

## Types of Data. . .

Data fall into three main groups:

- $\bullet$ Interval Data
- Nominal Data
- Ordinal Data

Details...

#### Interval Data are:

- real numbers, e.g., heights, weights, prices, etc.
- also referred to as quantitative or numerical data.

Arithmetic operations can be performed on interval data, thus it is meaningful to talk about:

> 2 \* Height, or Price  $+$  \$1,

and so on.

#### Nominal Data are:

- names or categories, e.g., {Male, Female} and {single, Married, Divorced, Widowed}.
- also referred to as qualitative or categorical data.

Arithmetic operations do not make sense for nominal data (e.g., does Widowed  $/ 2 =$  Married ?!).

### Ordinal Data. . .

**Ordinal Data** are also categorical in nature, but their values have an order. Example:

- Course Ratings: Poor, Fair, Good, Very Good, Excellent.
- Student Grades: F, D, C, B, A.
- Taste Preferences: First Choice, Second Choice, Last Choice.

Thus, while it is still not meaningful to do arithmetic on ordinal data (e.g., does  $2 * \text{fair} = \text{very good}$ ?!), we can say things like:

 $\text{Excellent} > \text{Poor}, \text{or}$ 

Fair < Very Good

That is, order is maintained no matter what numeric values are assigned to each category.

### Information Hierarchy. . .

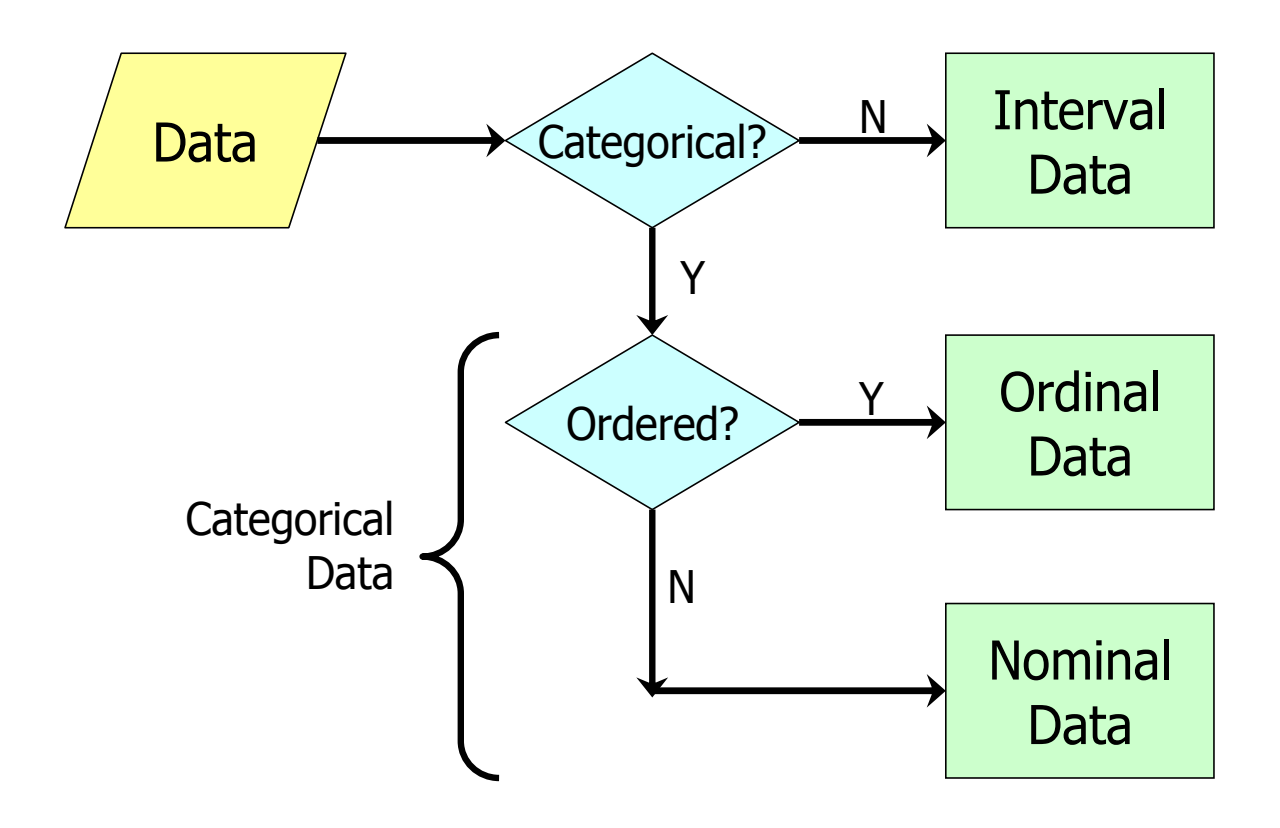

**Example:** For student grades, we have

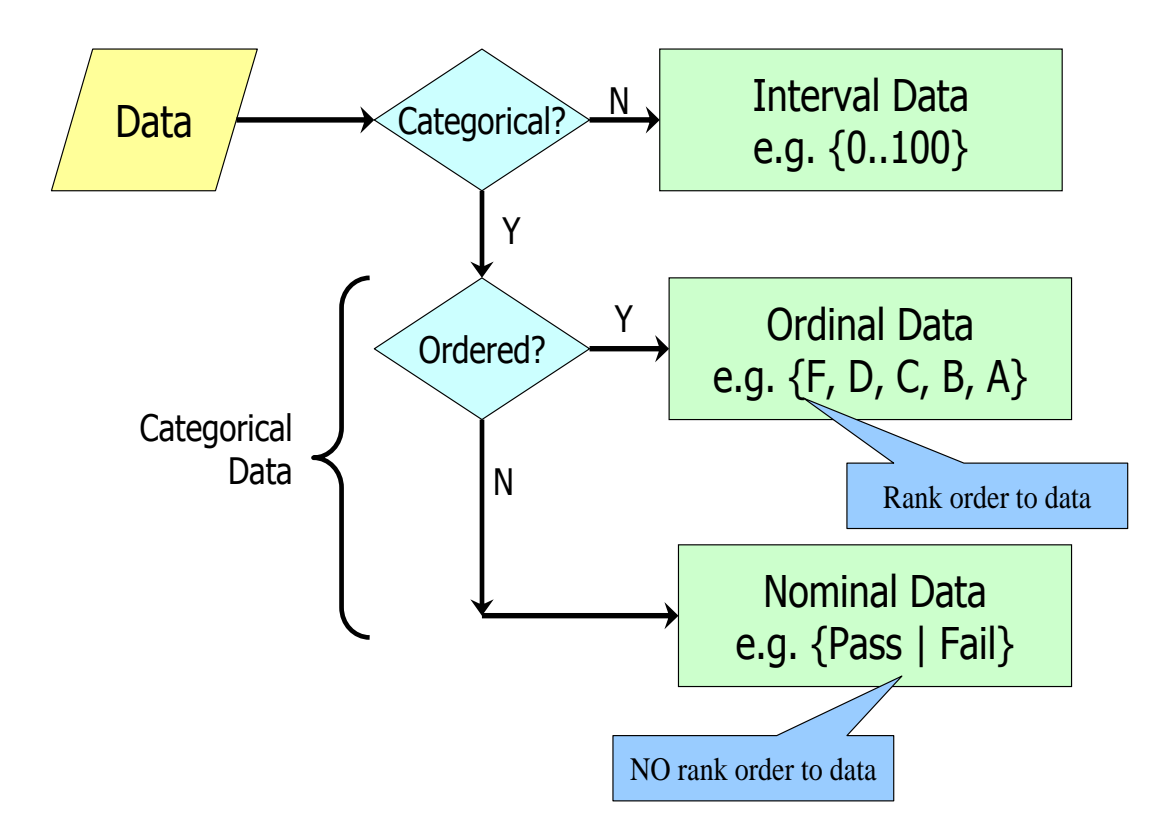

Thus, information is lost as we move down this hierarchy.

In terms of calculations, we also have:

- All calculations are permitted on *interval* data.
- Only calculations involving a ranking process, or comparison, are allowed for ordinal data.
- No calculations are allowed for *nominal* data, other than counting the number of observations in each category.

Nominal (and ordinal) data can be summarized in a table that lists individual categories and their respective frequency counts, i.e., a frequency distribution.

One can also use a relative frequency distribution, which lists the categories and the *proportion* with which each occurs.

#### Example: Student Placement

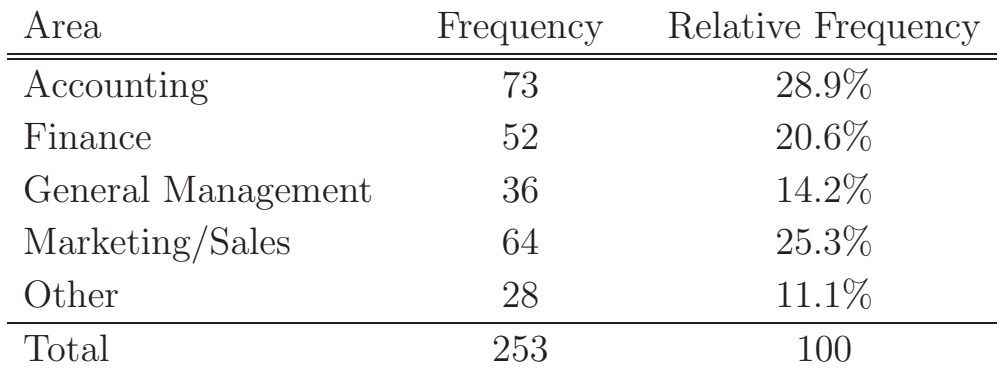

Frequency distributions and relative frequency distributions can also be summarized as bar charts and pie charts, respectively.

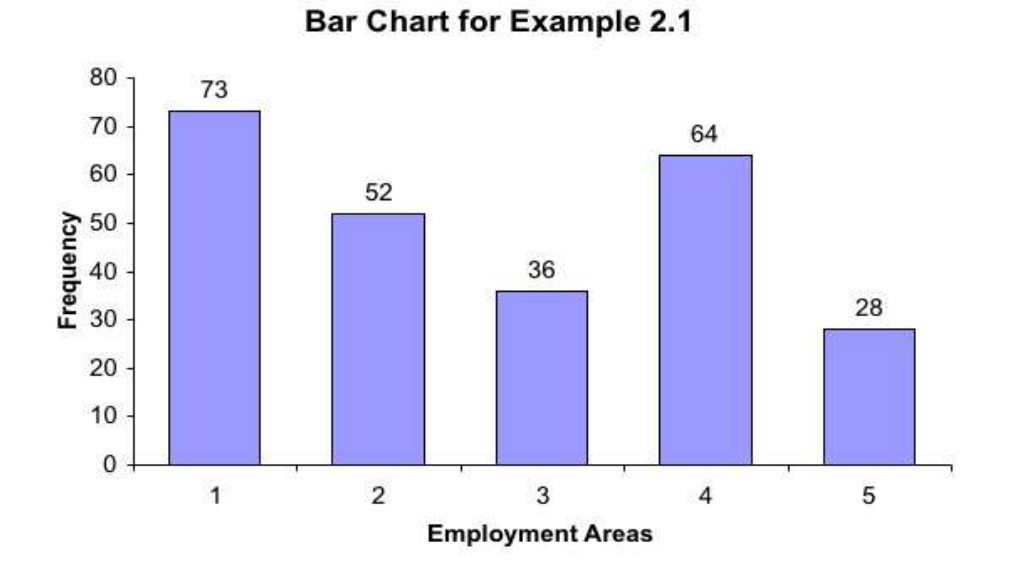

Pie Chart for Ex. 2.1

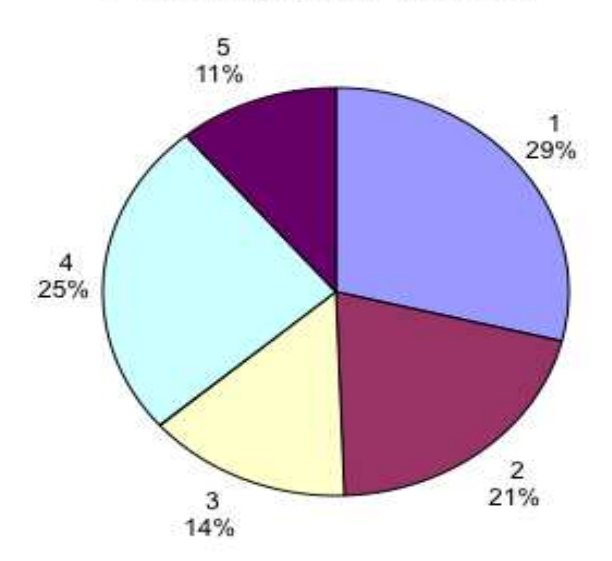

Interval data are typically summarized in a **histogram**. Steps for constructing a histogram is as follows.

- Step 1: Partition the data range into *classes* or *bins*. General guidelines are:
	- Use between 6 and 15 bins. One suggested formula (Sturges) is:

Number of Classes  $= 1 + 3.3 \log(n)$ 

where  $n$  is the total number of observations.

- All bins should have the same width.
- Use "natural" values for the bin width (e.g., 10–20, 20–30, etc.).
- Step 2: Count the number of observations that fall in each class.
- Step 3: Summarize the resulting frequency distribution as a table or as a bar chart.

Example: Monthly Long-Distance Telephone Bills

We have  $(Xm02-04.xls)$ :

- $n = 200$  (number of subscribers surveyed)
- Range = Largest Observation Smallest Observation  $=$  \$119.63  $-$  \$0  $=$  \$119.63
- Suggested Number of Classes  $= 1 + 3.3 \log(n) = 8.59$
- Since  $120/8.59 = 13.97$ , Width = 15 seems to be a "natural" choice
- Number of Classes  $= 120/15 = 8$

#### The results are:

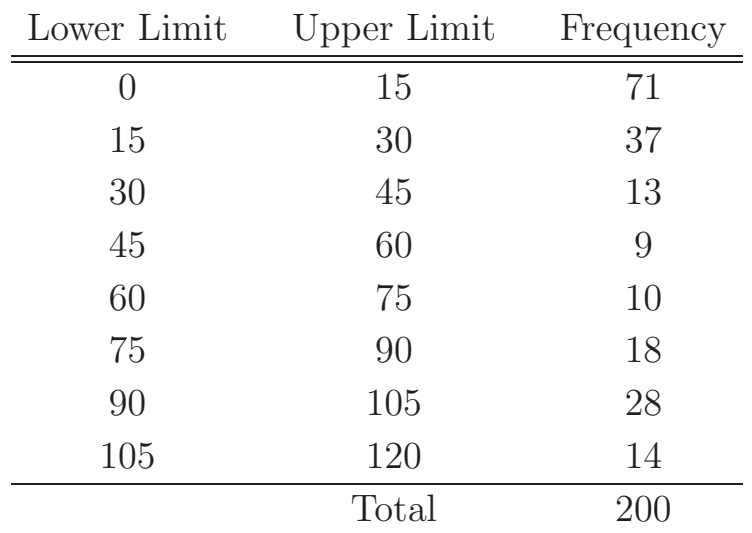

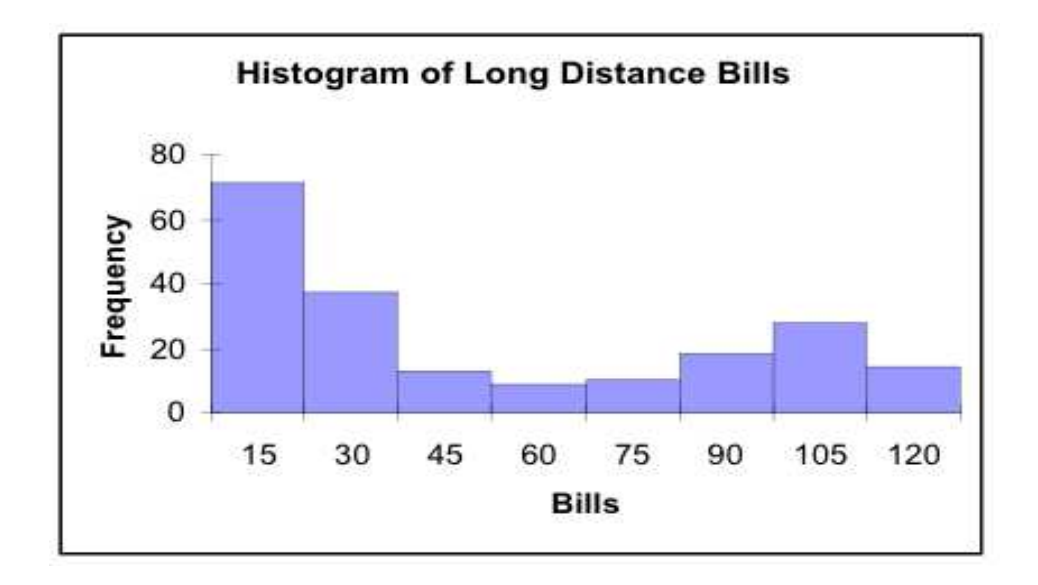

#### Observations...

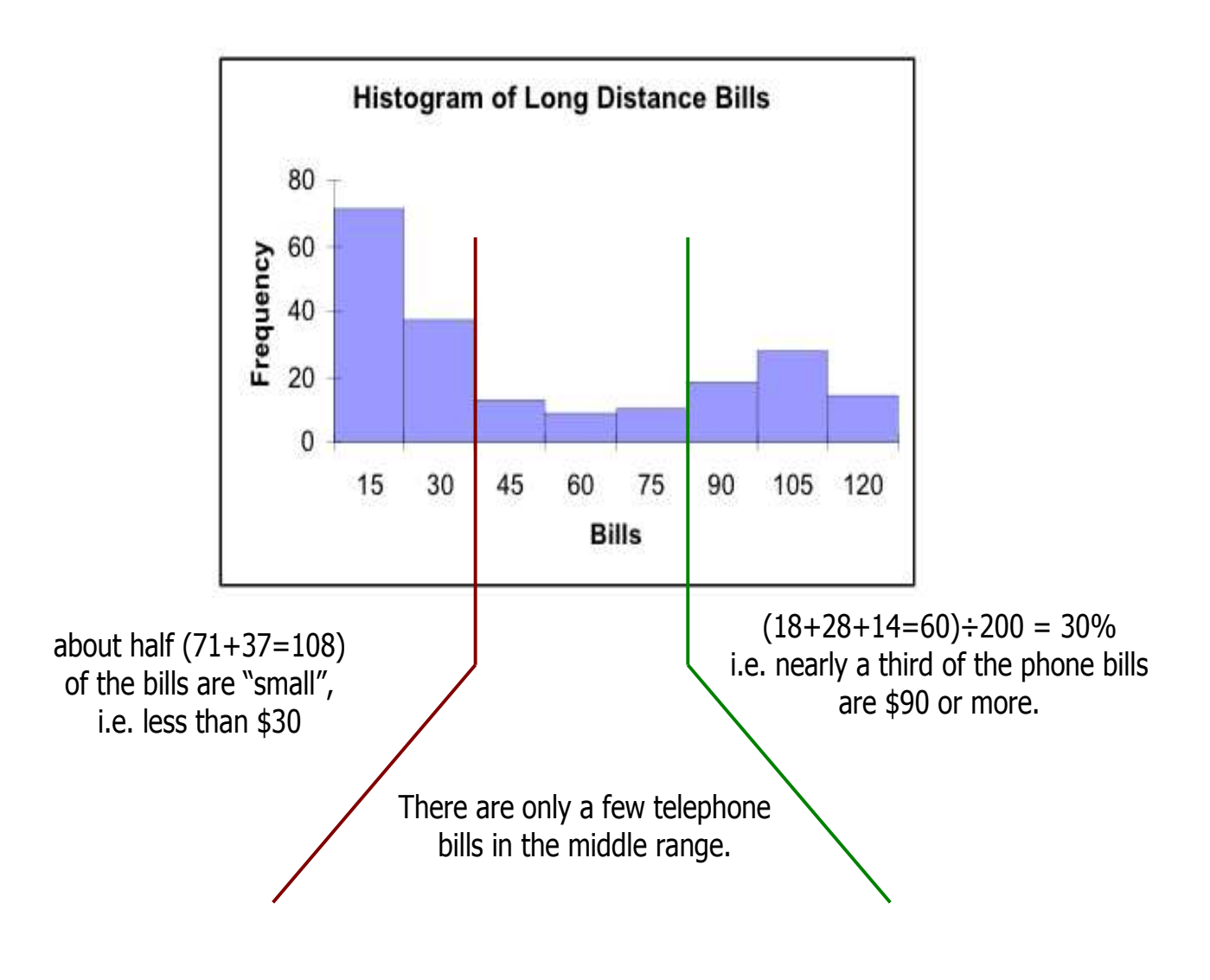

#### Symmetry

A histogram is said to be **symmetric** if, when we draw a vertical line down the center of the histogram, the two sides are identical in shape and size:

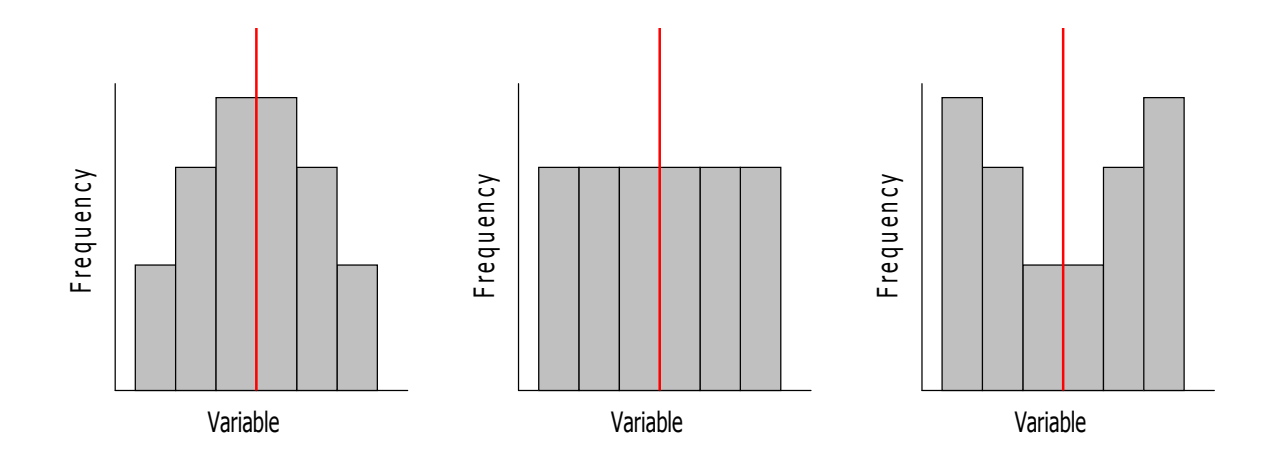

#### Skewness

A skewed histogram is one with a long tail extending to either the right or the left:

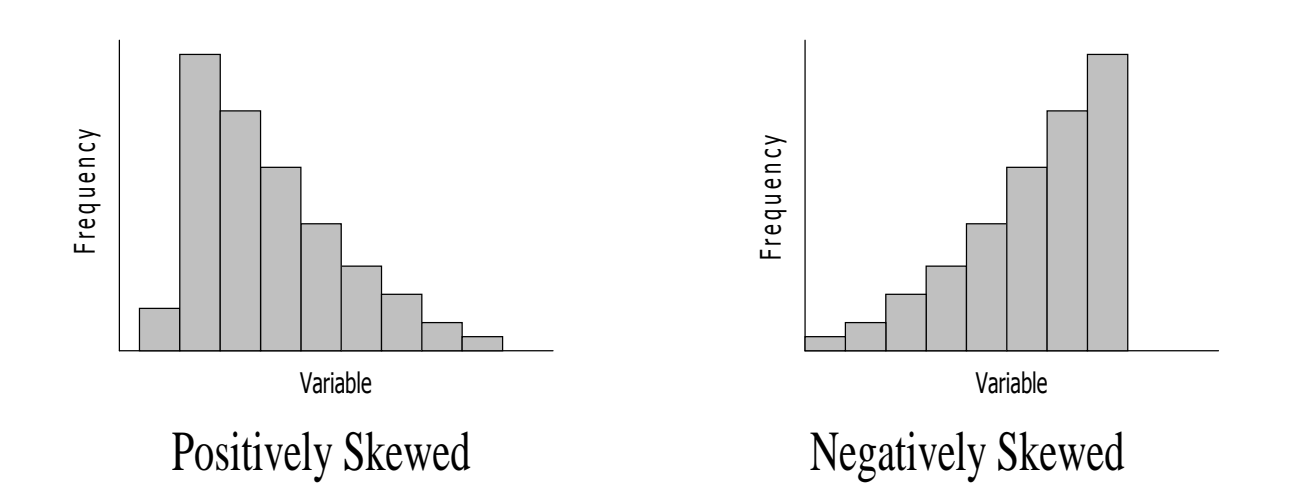

#### Modality

A unimodal histogram is one with a single peak, while a bimodal histogram is one with two peaks:

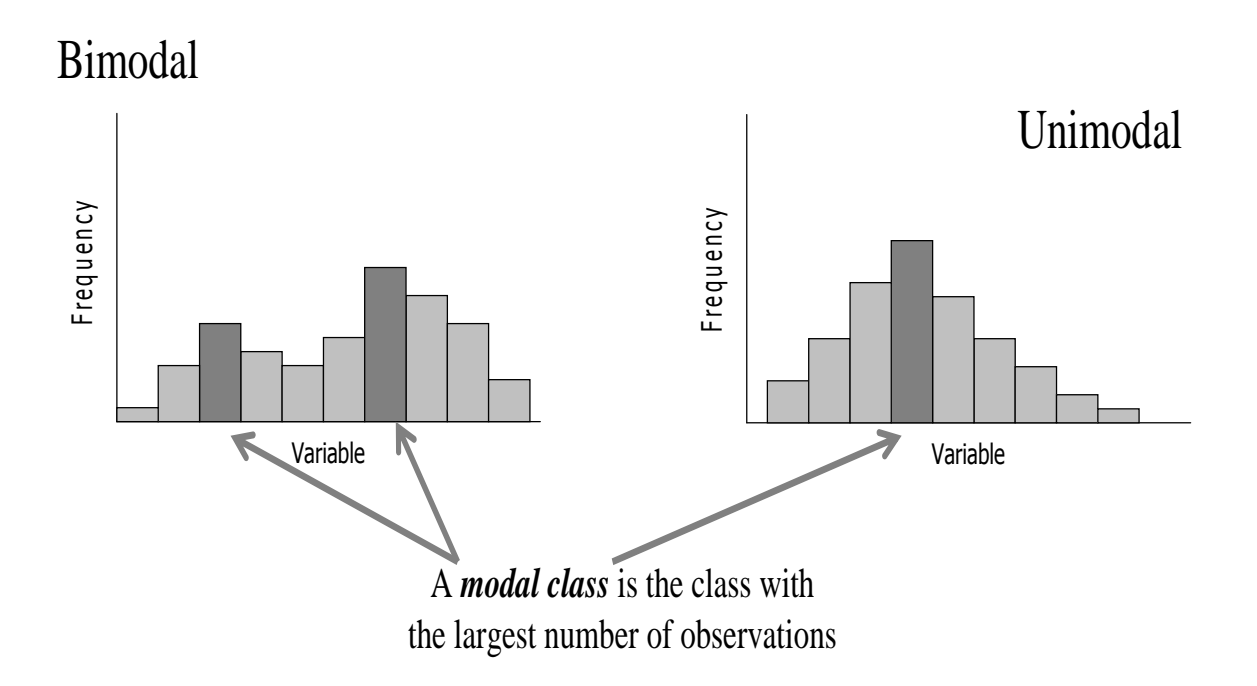

### Bell Shape (or Mound Shape)

A special type of symmetric unimodal histogram is one that is bell shaped:

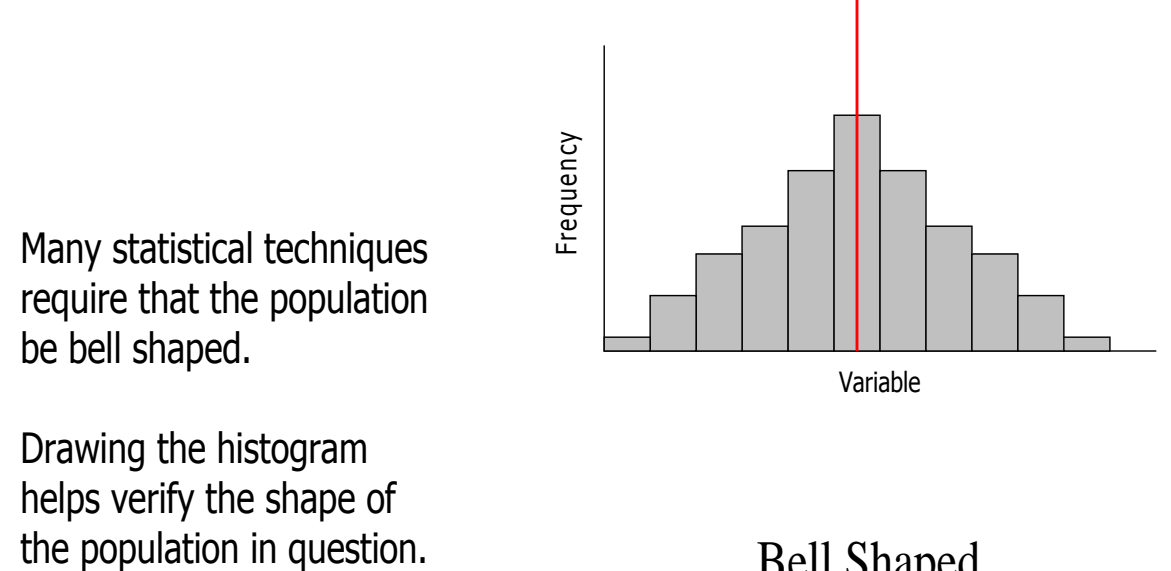

Bell Shaped

### Comparison of Histograms. . .

Comparing histograms often yields useful information. As an example, contrast the following two histograms:

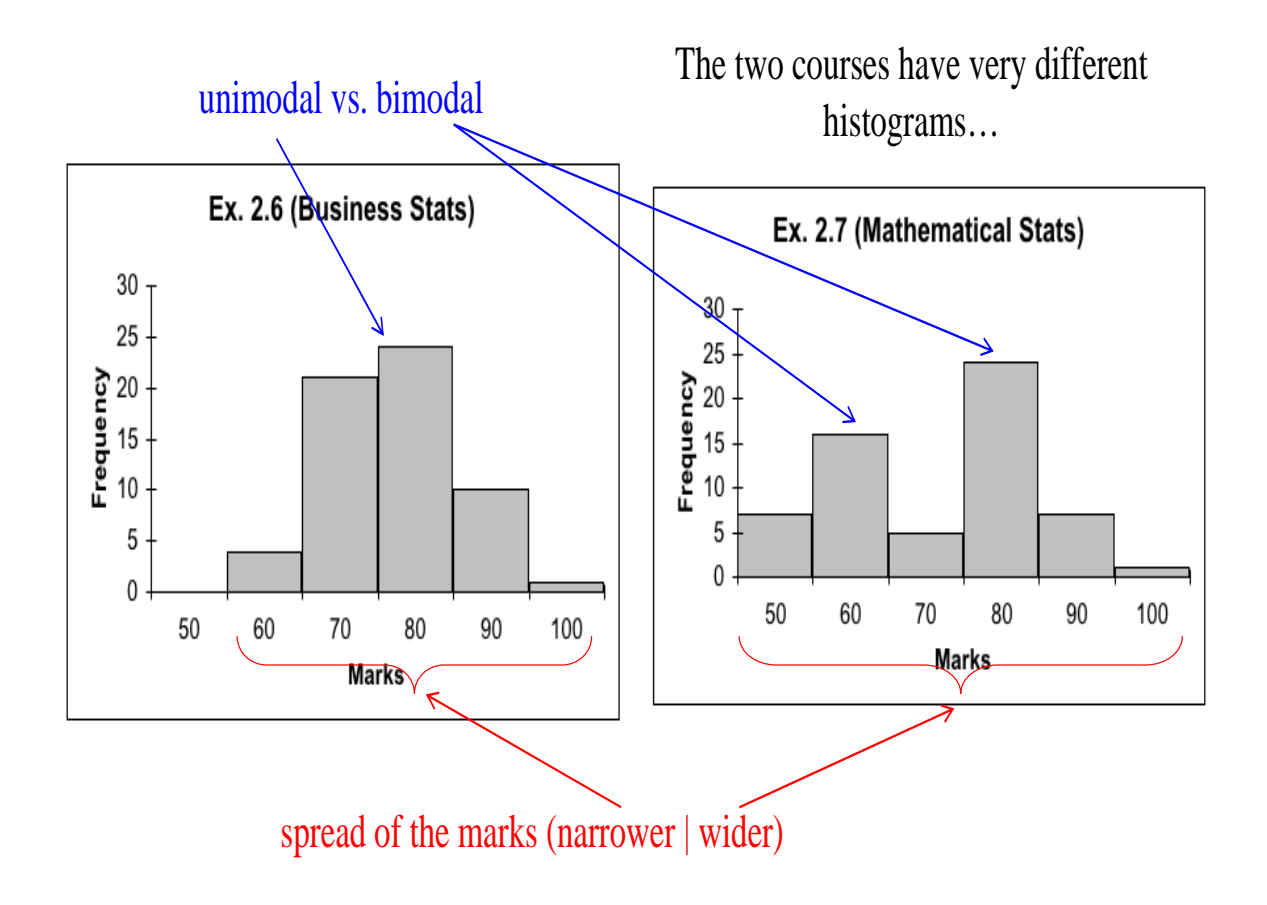

#### Stem and Leaf Display

. . . attempts to retain information about individual observations that would normally be lost in the creation of a histogram.

Idea: Split each observation into two parts, a stem and a leaf.

Suppose the observed value is 42.19 There are several ways to split it up...

We could split it at the decimal point. Or split it at the "tens" position (while rounding to the nearest integer in the "ones" position)

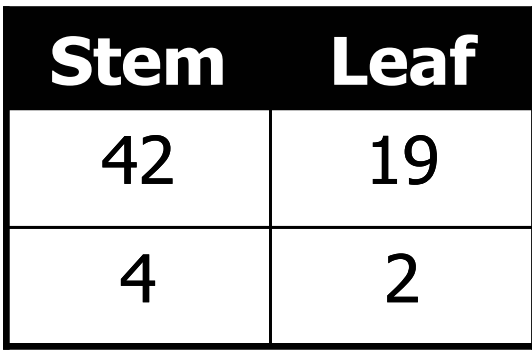

Continue this process for all the observations in the longdistance-bills data. Let each possible stem be a "class" and list all observed leafs for each stem, resulting in...

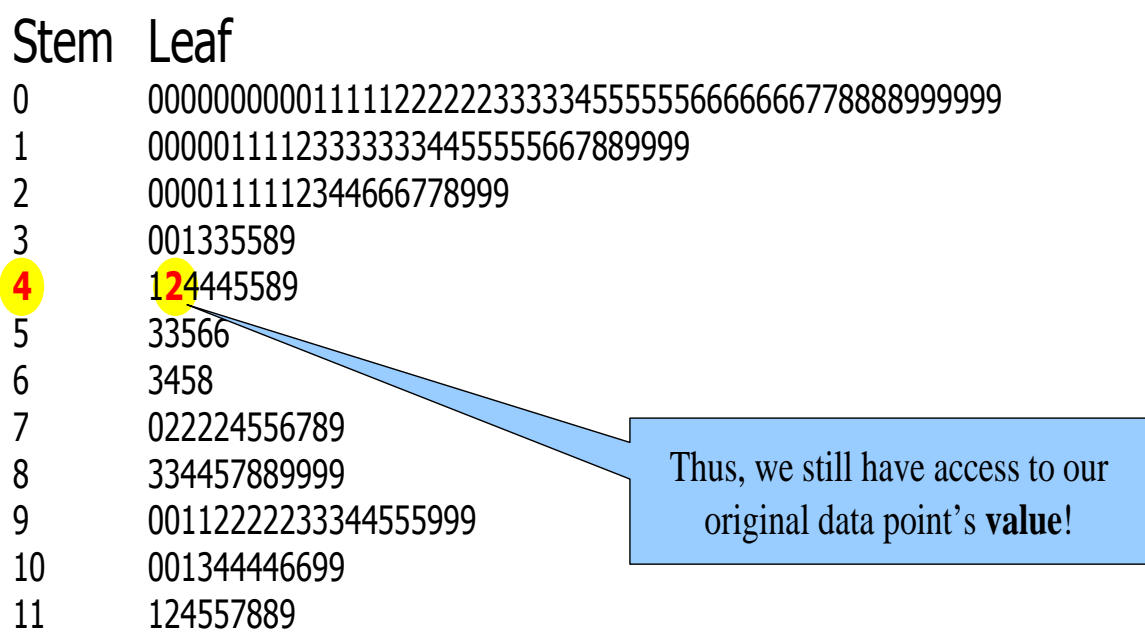

#### Histogram and stem-and-leaf display are similar. . .

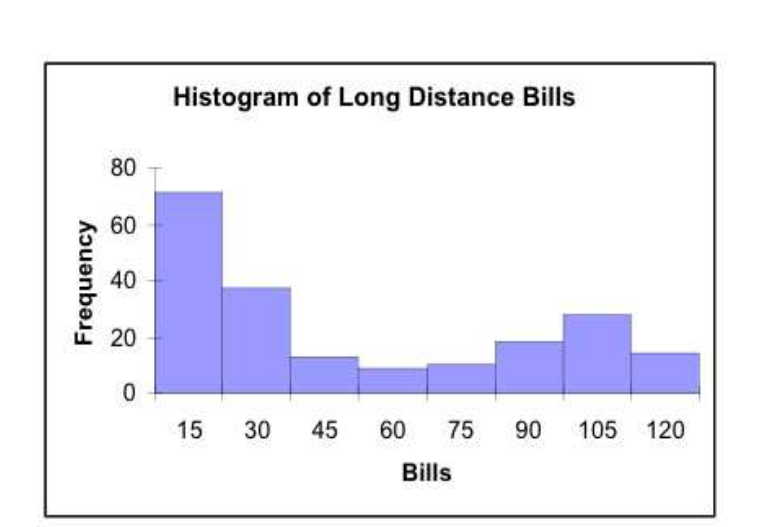

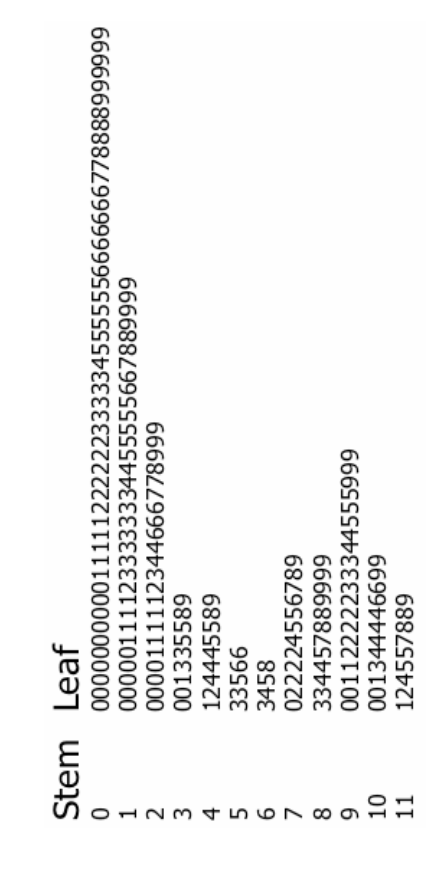

#### **Ogive**

### ... (pronounced "Oh-jive") is a graph of a **cumulative** frequency distribution.

We create an ogive in three steps...

Step 1: Calculate relative frequencies, defined as Number of Observations in a Class  $Relative Frequency =$ 

Total Number of Observations

- Step 2: Calculate the *cumulative* relative frequencies by adding the current class' relative frequency to the previous class' cumulative relative frequency. That is, we accumulate relative frequencies.
- Step 3: Graph the cumulative relative frequencies.

|                  |             |                    | Cumulative         |
|------------------|-------------|--------------------|--------------------|
| Lower Limit      | Upper Limit | Relative Frequency | Relative Frequency |
| $\left( \right)$ | 15          | $71/200 = .355$    | .355               |
| 15               | 30          | $37/200 = .185$    | .540               |
| 30               | 45          | $13/200 = .065$    | .605               |
| 45               | 60          | $9/200 = .045$     | .650               |
| 60               | 75          | $10/200 = .050$    | .700               |
| 75               | 90          | $18/200 = .090$    | .790               |
| 90               | 105         | $28/200 = .140$    | .930               |
| 105              | 120         | $14/200 = .070$    | 1.00               |
|                  | Total       | $200/200 = 1$      |                    |

For the long-distance-bills data, we have...

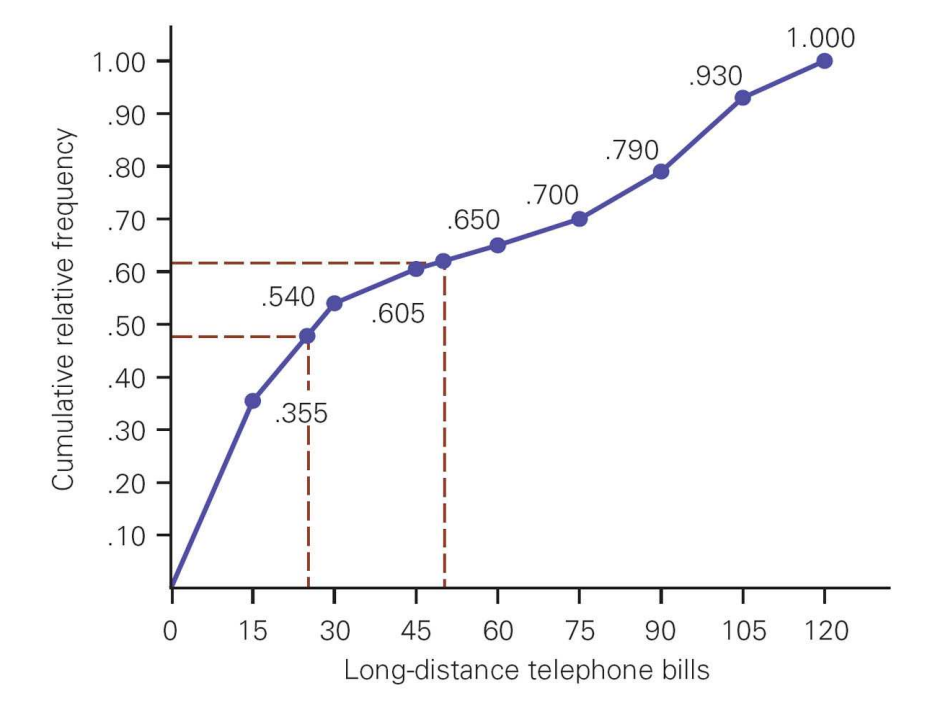

What telephone bill value is at the 50th percentile?

### Two Nominal Variables. . .

So far we havve looked at tabular and graphical techniques for one variable (either nominal or interval data).

A contingency table (also called a cross-classification table or cross-tabulation table) is used to describe the relationship between *two* nominal variables.

A contingency table lists the frequency of each combination of the values of the two variables.

#### Example: Newspaper Preference

A sample of newspaper readers was asked to report which newspaper they read: Globe and Mail (1), Post (2), Star (3), or Sun (4), and to indicate whether they were bluecollar worker  $(1)$ , white-collar worker  $(2)$ , or professional (3).

A contingency table is constructed as follows:

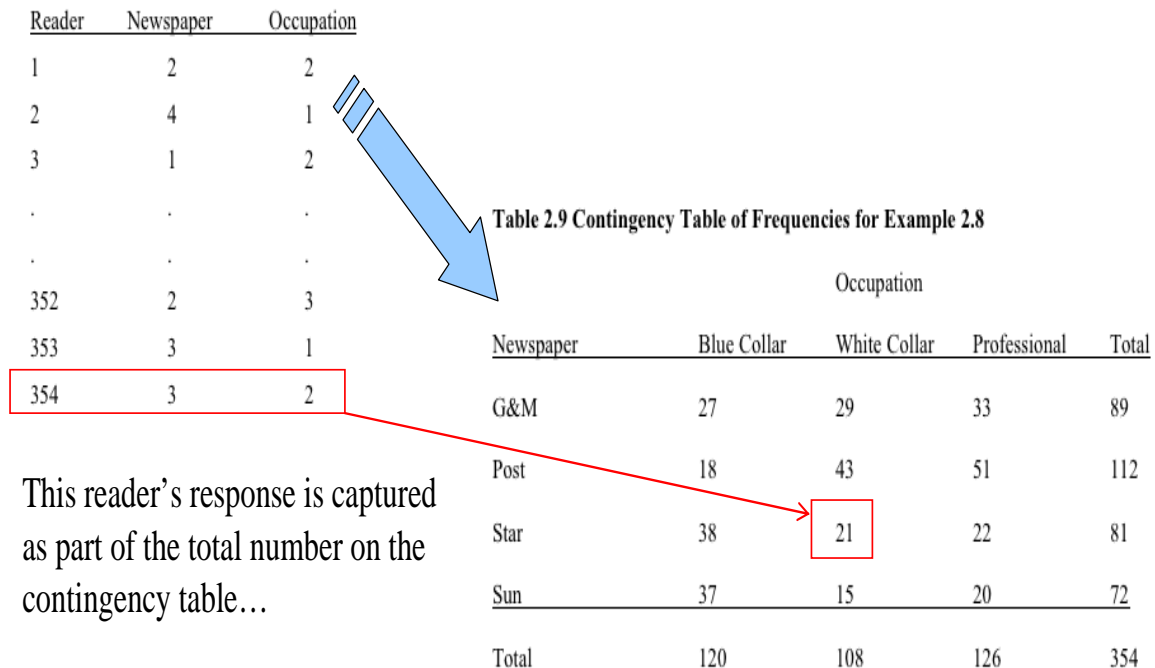

#### Interpretation

The relative frequencies in columns 2 and 3 are similar, but there are large differences between columns 1 and 2 and between columns 1 and 3.

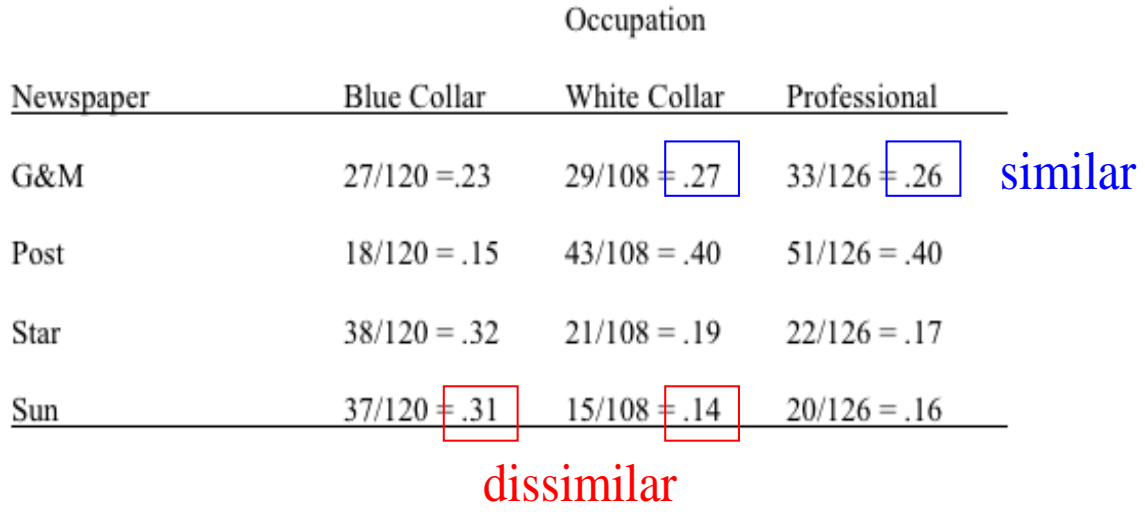

#### Table 2.10 Column Relative Frequencies for Example 2.8

This tells us that blue collar workers tend to read different newspapers from both white collar workers and professionals, and that white collar and professionals are quite similar in their newspaper choice.

Using the data from the contingency table, we can also create a bar chart:

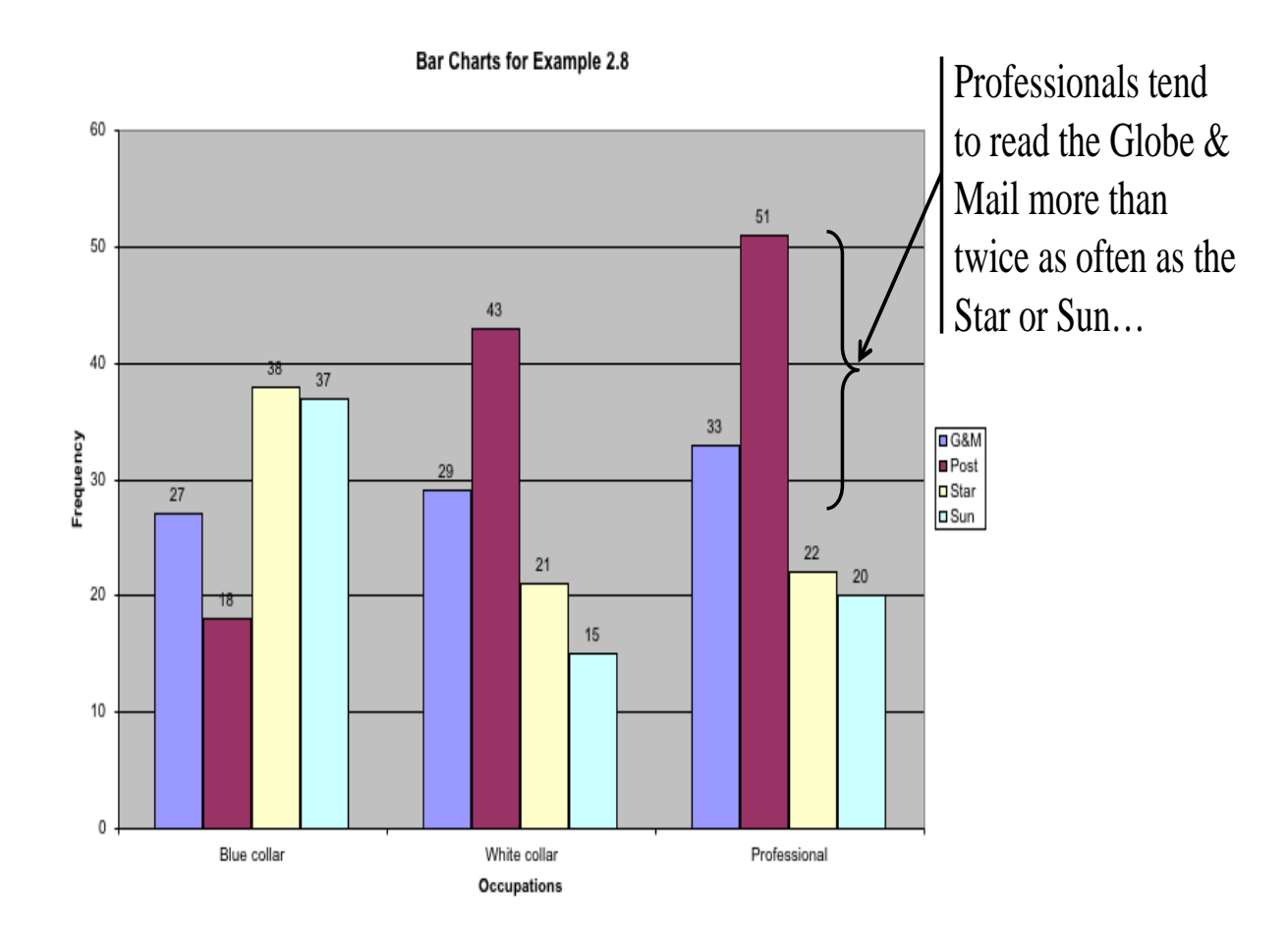

Moving from nominal data to interval data, we are frequently interested in how two interval variables are related.

To explore this relationship, we employ a **scatter dia**gram, which plots two variables against one another.

The **independent variable** is labeled  $X$  and is usually placed on the horizontal axis, while the other, dependent variable,  $Y$ , is mapped to the vertical axis.

#### Example: Selling Price of a House

A real estate agent wanted to know to what extent the selling price of a house is related to its size. . .

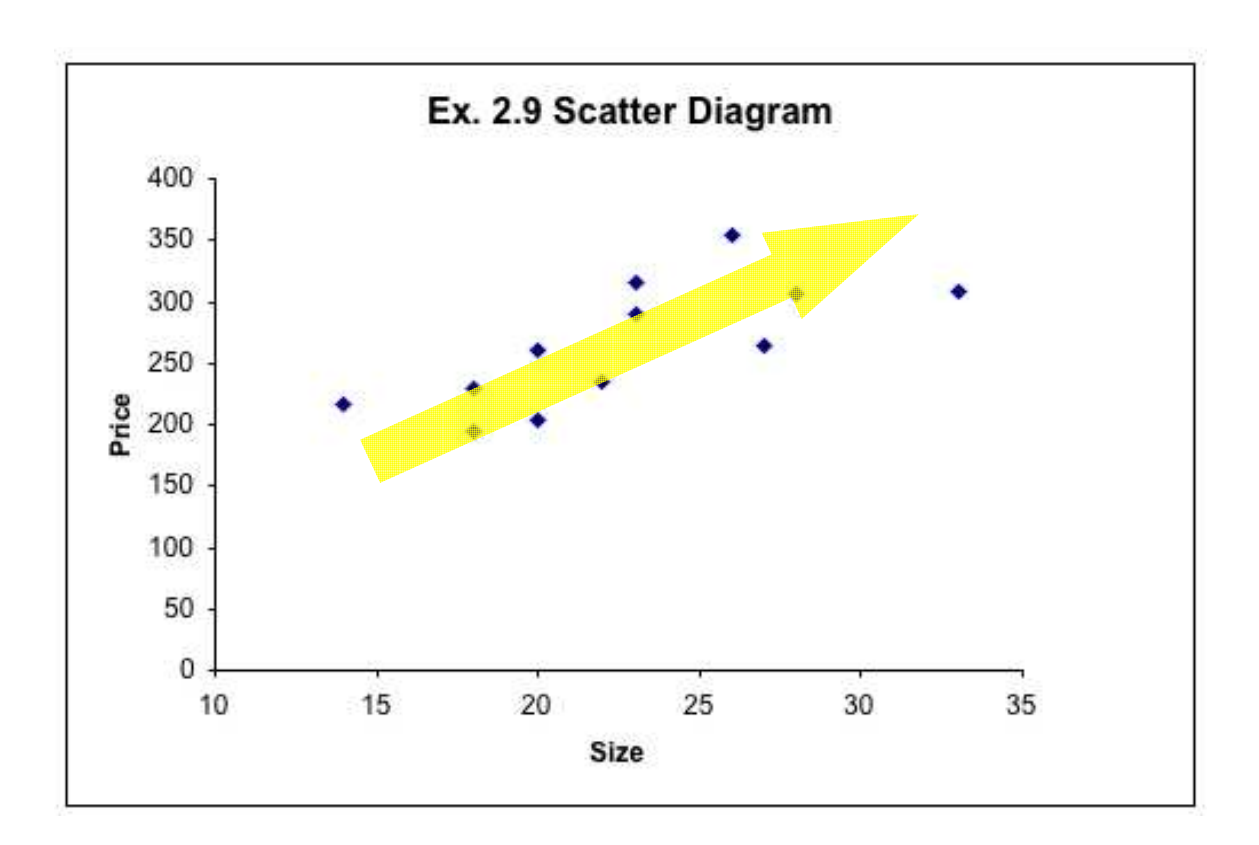

It appears that in fact there is a relationship: the greater the house size the greater the selling price.

Some possible patterns are. . .

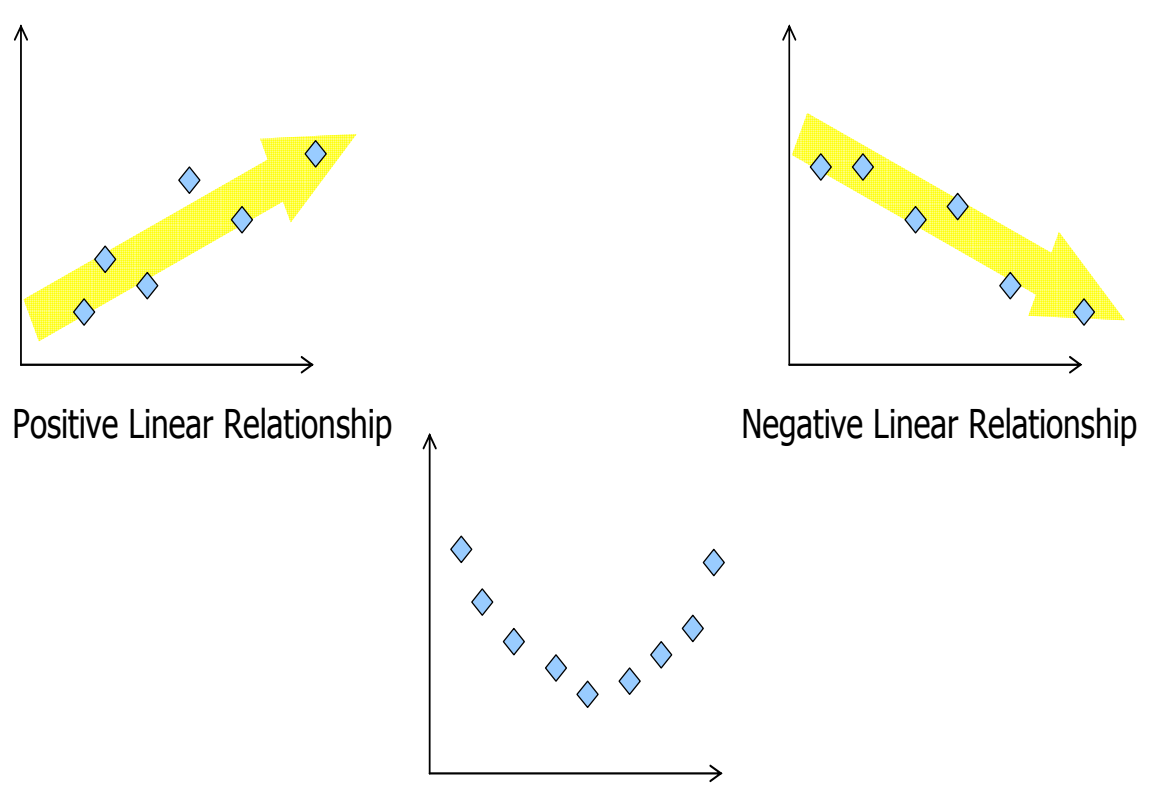

Weak or Non-Linear Relationship

Linearity and Direction are two concepts we are often interested in.

Observations measured at the same point in time are called cross-sectional data.

Observations measured at successive points in time are called time-series data.

An example is the closing price of a stock for a particular day versus over a number of days.

Time-series data graphed on a **line chart**, which plots the value of the variable on the vertical axis against the time periods on the horizontal axis.

Example: U.S. Income Tax

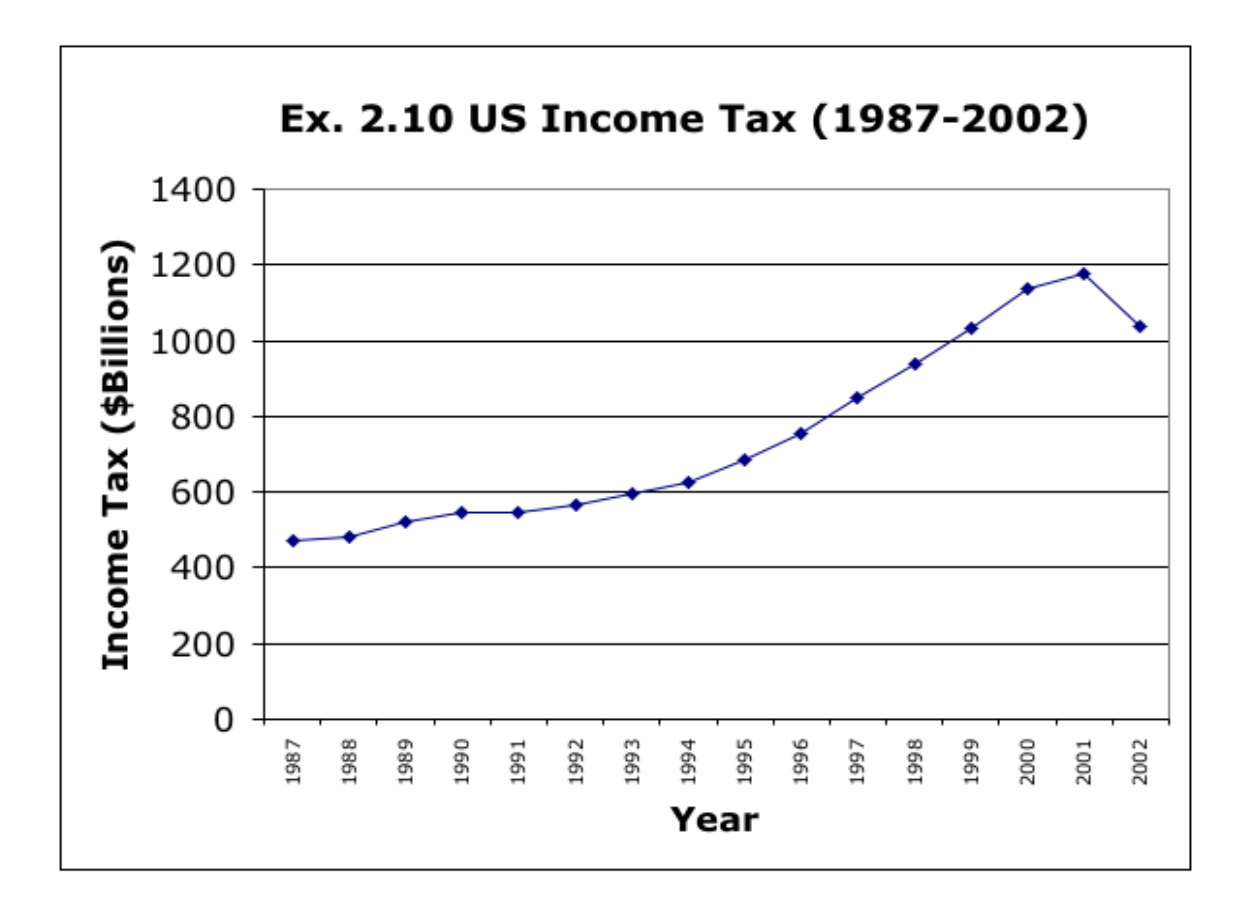

From 1987 to 1992, the tax was fairly flat. Starting 1993, there was a rapid increase in taxes until 2001. Finally, there was a downturn in 2002.

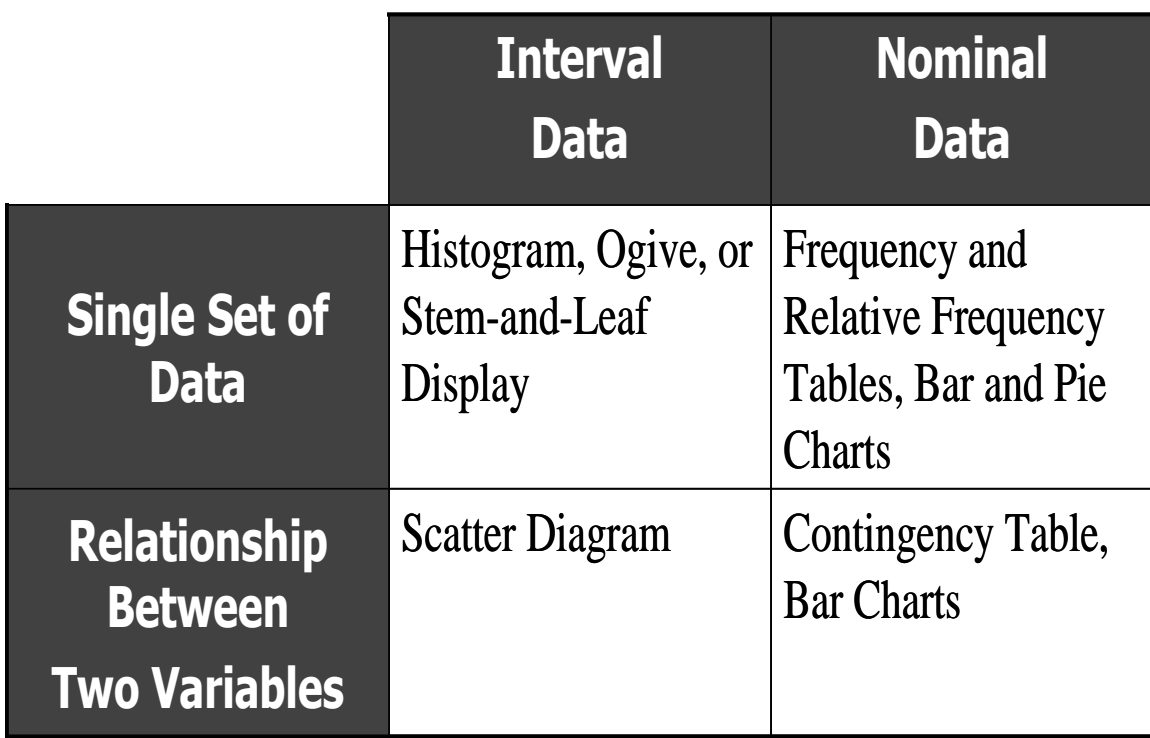